I- Scenario Visite Site

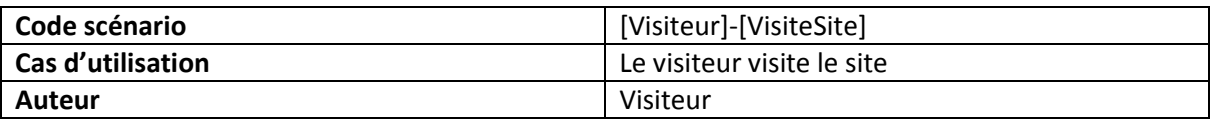

### **Situation initiale** : Le visiteur arrive sur la page d'accueil ensuite choisit un onglet : **Scénario**

- 1. Produit
- 2. Agenda
- 3. Blog
- 4. Galerie
- 5. Qui suis-je (présentation agnes\_recup\_art)
- 6. contact
- 7. Créer un compte

### **Résultat :** ok

 $\checkmark$  Le visiteur peut faire un choix d'onglet

#### **Correction :**

#### II- Consulte Produit

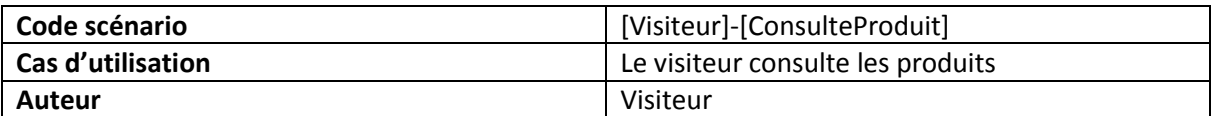

**Situation initiale** : Le visiteur arrive sur l'onglet « produit » : **Scénario**

- 1. Le visiteur consulte les produits (par tags couleur, par matériaux, par catégorie)
	- **a** ajoute au panier (redirection panier)
- 2. Le visiteur consulte la fiche d'un produit
	- **a** ajoute au panier (redirection panier)

### **Résultat :** ok

- $\checkmark$  Les produits sont affichés selon les choix du visiteur (par catégorie, matériaux, tags couleur)
- $\checkmark$  Le visiteur peut ajouter au panier
- $\checkmark$  Le visiteur peut consulter la fiche produit

III- Le visiteur accède au panier

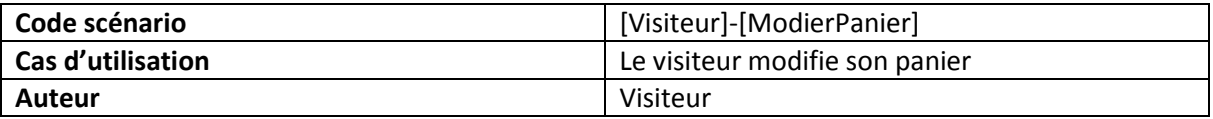

**Situation initiale** : Le visiteur arrive sur l'onglet « panier » : **Scénario**

- 1. Le visiteur modifie son panier (supprimer, vider)
- 2. Le visiteur commande le contenu du panier
- 3. Le visiteur accède aux étapes suivant le panier par le biais de l'url

#### **Résultat :** ok

- $\checkmark$  Le visiteur peut modifier son panier (supprimer, vider)
- $\checkmark$  Le visiteur ne peut pas commander car il n'est pas client du site, un bouton s'affiche pour ouvrir une fenêtre (modal bootstrap) afin de se connecter depuis le panier
- $\checkmark$  Le visiteur ne peut pas accéder aux étapes suivant le panier sans connexion

#### **Correction :**

#### IV- Consulte Agenda

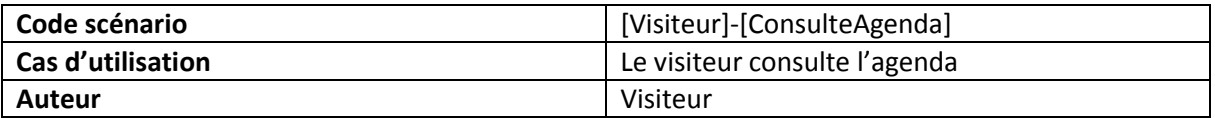

**Situation initiale** : Le visiteur arrive sur l'onglet « agenda » : **Scénario**

- 1. Le visiteur consulte (lecture) les événements
- 2. Le visiteur consulte (lecture) les événements par date (archives)

### **Résultat :** ok

- $\checkmark$  Le visiteur peut voir les prochains événements
- $\checkmark$  Le visiteur peut voir les événements par date

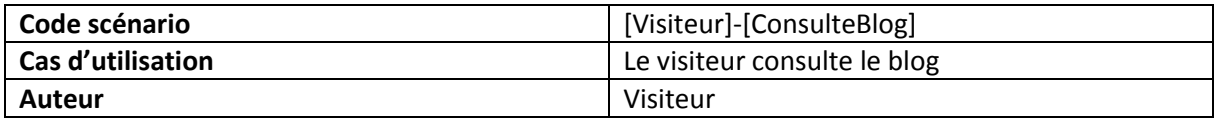

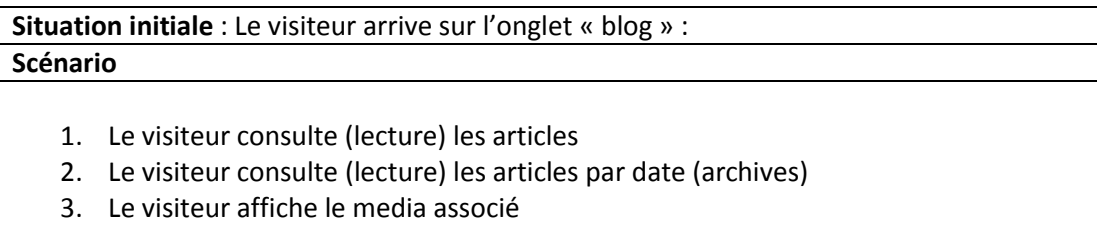

### **Résultat :** ok

- $\checkmark$  Le visiteur peut lire l'article et consulter le media associé
- Le visiteur peut lire l'article et consulter le media associé par date

### **Correction :**

#### VI- Consulte Galerie

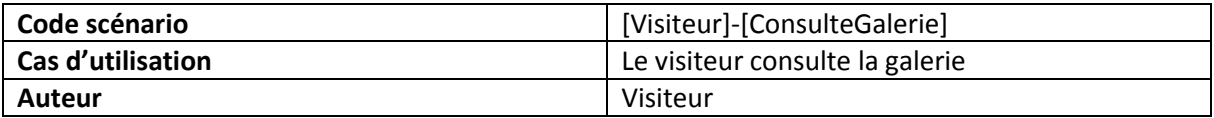

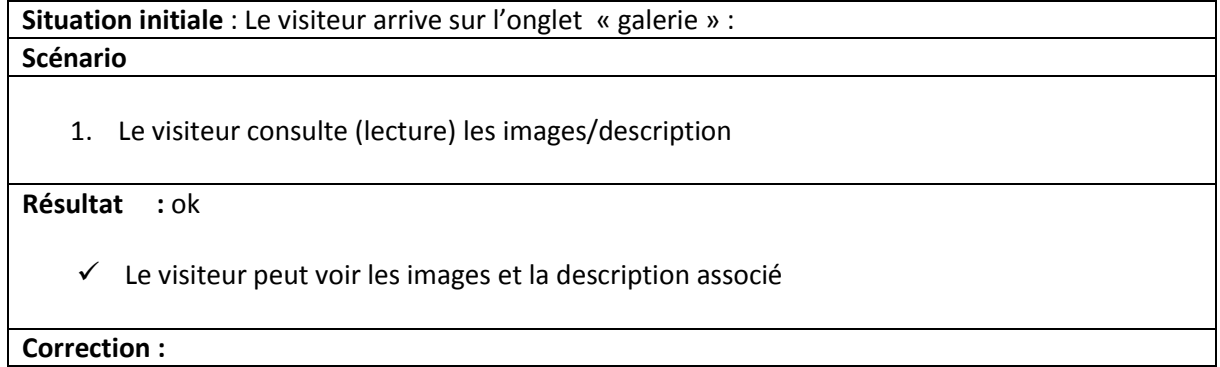

VII- Consulte qui suis-je

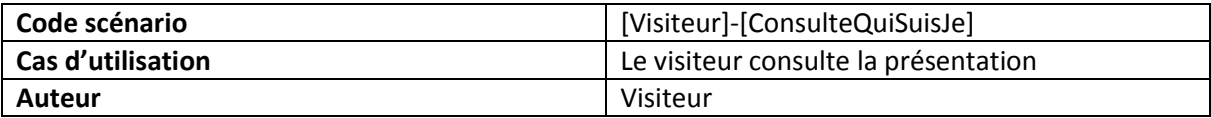

**Situation initiale** : Le visiteur arrive sur l'onglet « qui suis-je » : **Scénario**

1. Le visiteur consulte le texte

### **Résultat :** ok

 $\checkmark$  Le visiteur peut lire le texte

#### **Correction :**

VIII- Contact

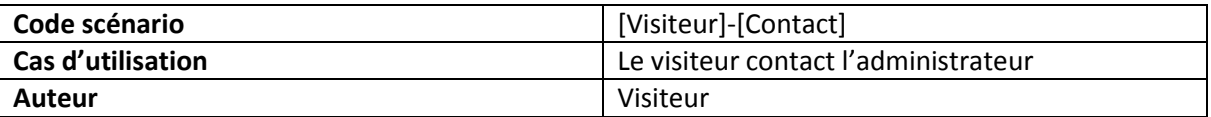

**Situation initiale** : Le visiteur arrive sur l'onglet « contact » : **Scénario** 1. Le visiteur saisit les champs demandés

2. Le visiteur clique sur le bouton envoyer

#### **Résultat :** ok

Le message est envoyé

IX- Créer compte

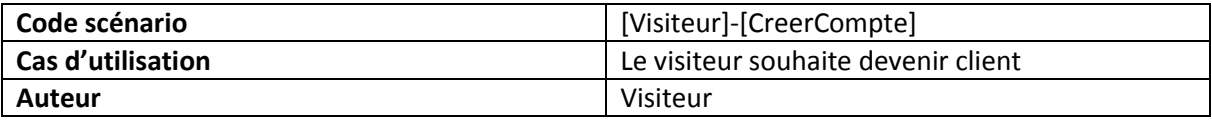

**Situation initiale** : Le visiteur arrive sur l'onglet « créer un compte » : **Scénario**

#### 1. Le visiteur saisit les champs demandés

- 2. Le visiteur saisit un email déjà existant
- 3. Le visiteur saisit un mot de passe moins de 6 caractères
- 4. Le visiteur valide son inscription
- 5. Un email de bienvenue lui est envoyé

#### **Résultat :** ok

- $\checkmark$  le visiteur est averti que l'adresse email existe déjà
- $\checkmark$  le visiteur est averti que le mot de passe doit être supérieur à 6 caractères
- $\checkmark$  le visiteur est maintenant client du site

**Correction :** 

## **Scenario du client sachant qu'il peut également accéder au site en tant que visiteur.**

I- Connexion

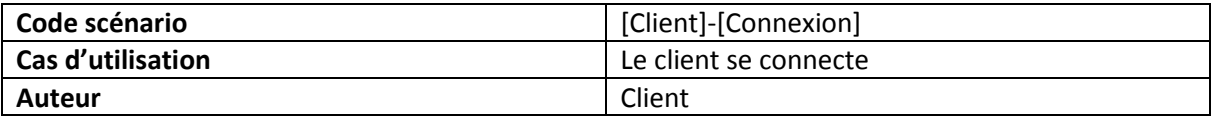

**Situation initiale** : Le client choisit l'onglet connexion: **Scénario**

- 1. Le client se connecte
- 2. Le client ne renseigne aucun email/password et se connecte
- 3. Le client renseigne email/password incorrect

#### **Résultat :** ok

- 1. Le client est redirigé vers espace client
- 2. Le client reste sur la page de connexion en mode non connecté
- 3. Le client reste sur la page de connexion en mode non connecté

#### II- Gestion information

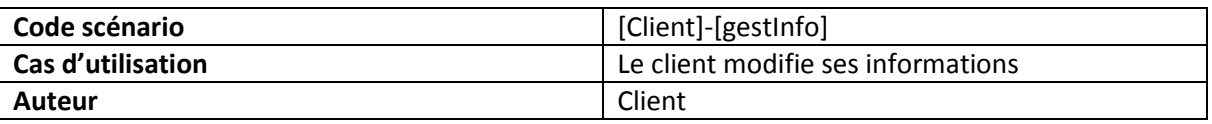

**Situation initiale** : Le client choisit de modifier ses informations: **Scénario**

- 1. Le client remplit les champs qu'il souhaite modifier
- 2. Le client appuie sur le bouton modifier

#### **Résultat :** ok

 $\checkmark$  Modification effectuée

**Correction :** 

#### III- Consulte commande en attente

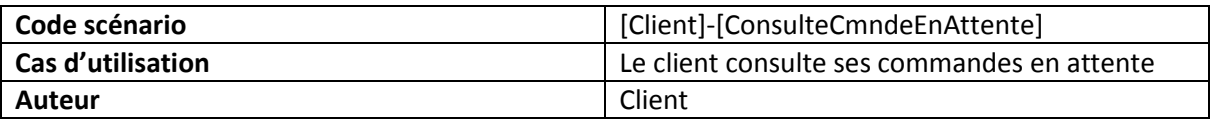

**Situation initiale** : Le client accède à l'espace client: **Scénario** 1. Le client consulte sa/ses commande(s) en attente 2. Le client consulte le détail de la commande 3. Le client annule la commande **Résultat :** ok  $\checkmark$  Le client peut voir sa/ses commande(s) en attente  $\checkmark$  Le client peut voir les détails de cette commande  $\checkmark$  Le client peut annuler ses commandes en attente

#### IV- Consulte commande en cours

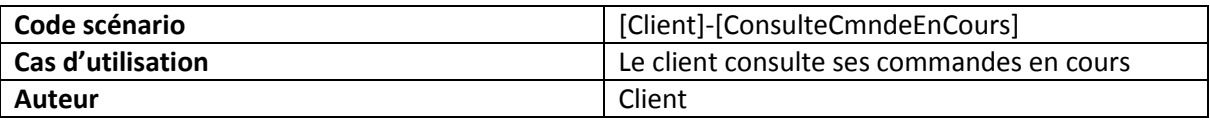

**Situation initiale** : Le client accède à l'espace client:

## **Scénario**

- 1. Le client est averti depuis l'espace client que la commande est en cours
- 2. Le client peut voir le code de suivi associer à cette commande
- 3. Le client consulte le détail de la commande
- 4. Le client essaie de supprimer les commandes(en cours, terminées) par le biais de l'url

#### **Résultat :** ok

- $\checkmark$  Le client a connaissance de l'état de la commande ainsi que son code de suivi à partir du moment où la commande est en cours
- $\checkmark$  Le client peut voir les détails de cette commande
- $\checkmark$  Le client est averti que la commande qu'il essaie de supprimé est soit en cours de livraison ou n'existe pas

#### **Correction :**

V- Consulte commande terminée(s)

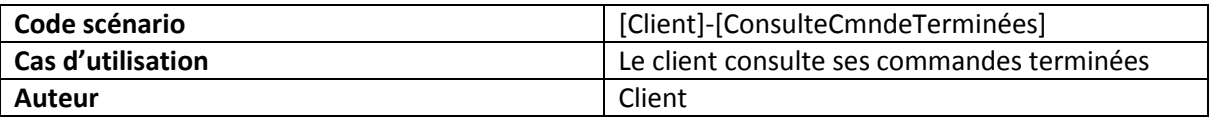

**Situation initiale** : Le client accède à l'espace client:

#### **Scénario**

- 1. Le client peut voir le code de suivi associer la commande
- 2. Le client consulte le détail de la commande
- 3. Le client essaie de supprimer les commandes(en cours, terminées) par le biais de l'url

### **Résultat :** ok

- $\checkmark$  Le client a toujours connaissance de l'état de la commande ainsi que son code de suivi
- $\checkmark$  Le client peut voir les détails de cette commande
- $\checkmark$  Le client est averti que la commande qu'il essaie de supprimé est soit en cours de livraison ou n'existe pas

#### VI- Passer commande

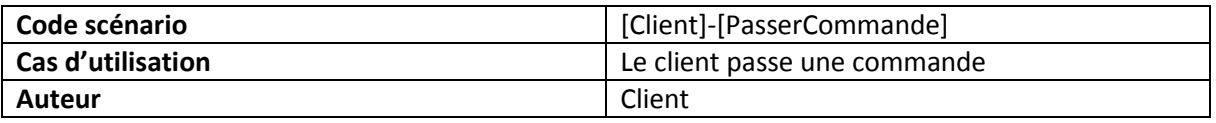

**Situation initiale** : Le client est connecté, le client accède aux différentes étapes suivant le panier **Scénario**

- 1. Le client accède aux étapes suivant le panier alors que panier vide par le biais de l'url
- 2. Le client renseigne son adresse de livraison (pré-rempli si le client en a ajouté)
- 3. Le client a un récapitulatif entier avant enregistrement de la commande
- 4. Le client enregistre la commande (un email est envoyé à l'administrateur)
- 5. Le client envoi à son tour la commande s'il le souhaite

#### **Résultat :** ok

- $\checkmark$  Le client ne peut pas accéder aux étapes par le biais de l'url si panier vide
- $\checkmark$  Le client peut modifier son adresse de livraison ou en ajouté si vide
- $\checkmark$  Le client peut voir le récapitulatif de la commande
- $\checkmark$  L'administrateur reçoit le mail
- Le client reçoit le mail s'il décide de l'envoyer